## Package 'bdsmatrix'

March 2, 2024

<span id="page-0-0"></span>Title Routines for Block Diagonal Symmetric Matrices

Maintainer Terry Therneau <therneau.terry@mayo.edu>

Version 1.3-7

Date 2024-03-01

**Depends** methods,  $R$  ( $>= 2.0.0$ )

LazyLoad Yes

Author Terry Therneau

Description This is a special case of sparse matrices, used by coxme.

License LGPL-2

Collate bdsmatrix.R gchol.R gchol.bdsmatrix.R as.matrix.bdsmatrix.R bdsBlock.R bdsI.R bdsmatrix.ibd.R bdsmatrix.reconcile.R diag.bdsmatrix.R listbdsmatrix.R multiply.bdsmatrix.R solve.bdsmatrix.R solve.gchol.R solve.gchol.bdsmatrix.R backsolve.R

NeedsCompilation yes

Repository CRAN

Date/Publication 2024-03-02 12:32:36 UTC

## R topics documented:

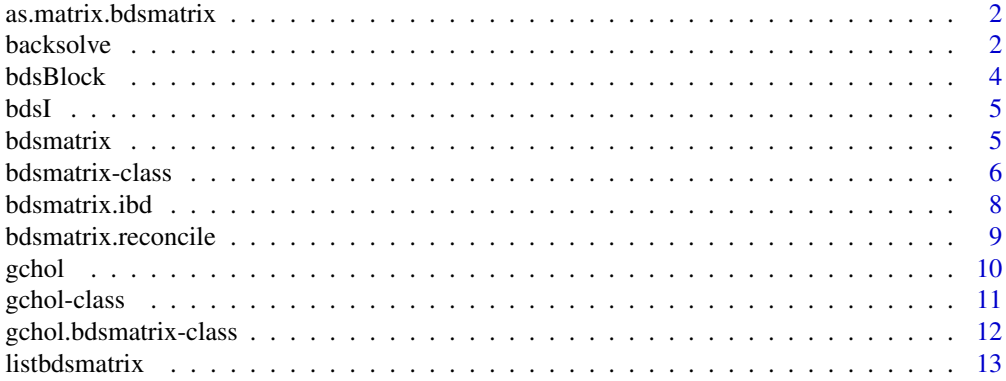

#### <span id="page-1-0"></span>2 backsolve backsolve backsolve backsolve backsolve backsolve backsolve backsolve backsolve backsolve backsolve

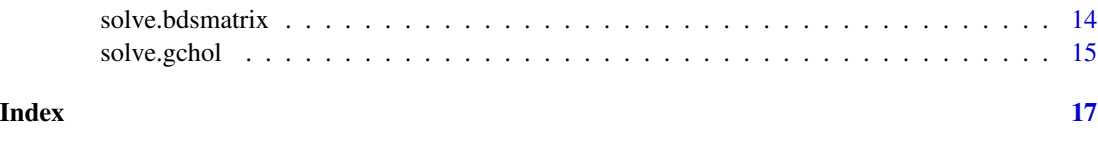

as.matrix.bdsmatrix *Convert a bdsmatrix to a ordinary (dense) matrix*

## Description

Method to convert from a Block Diagonal Sparse (bdsmatrix) matrix representation to an ordinary one

## Usage

```
## S3 method for class 'bdsmatrix'
as.matrix(x, \ldots)
```
## Arguments

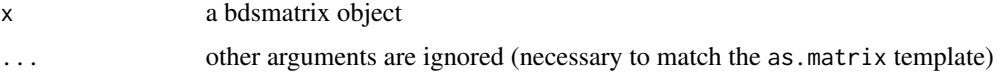

## Details

Note that the conversion of a large bdsmatrix can easily exceed memory.

## Value

a matrix

## See Also

bdsmatrix

backsolve *Solve an Upper or Lower Triangular System*

## Description

Solves a system of linear equations where the coefficient matrix is upper (or 'right', 'R') or lower ('left', 'L') triangular.

 $x \le -$  backsolve(R, b) solves  $Rx = b$ .

#### <span id="page-2-0"></span>backsolve 3

### Usage

```
backsolve(r, ...)
  ## S4 method for signature 'gchol'
backsolve(r, x, k=ncol(r), upper.tri=TRUE, ...)
  ## S4 method for signature 'gchol.bdsmatrix'
backsolve(r, x, k=ncol(r), upper.tri=TRUE, ...)
```
## Arguments

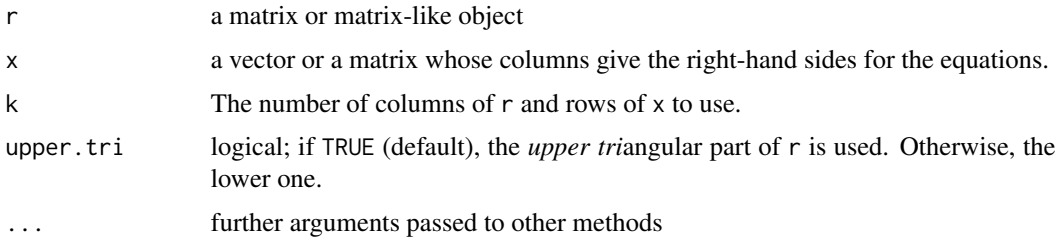

## Details

The generalized Cholesky decompostion of a symmetric matrix A is  $A = LDL'$  where  $D$  is diagonal, L is lower triangular, and L' is the transpose of L. These functions solve either  $L\sqrt{D}x = b$ onal, L is lower triangular, and L' is the transposed (when upper . tri=FALSE) or  $\sqrt{D}L'x = b$ .

#### Value

The solution of the triangular system. The result will be a vector if  $x$  is a vector and a matrix if  $x$  is a matrix.

Note that forwardsolve $(L, b)$  is just a wrapper for backsolve $(L, b, upper.tri=FALSE)$ .

#### Methods

Use [showMethods\(](#page-0-0)backsolve) to see all the defined methods; the two created by the bdsmatrix library are described here:

bdsmatrix signature=(r= "gchol") for a generalized cholesky decomposition

**bdsmatrix** signature= $(r = "gcho1.bdsmatrix")$  for the generalize cholesky decomposition of a bdsmatrix object

## Note

The bdsmatrix package promotes the base R backsolve function to a generic. To see the full documentation for the default method, view backsolve from the base package.

## See Also

[forwardsolve](#page-0-0), [gchol](#page-9-1)

<span id="page-3-0"></span>

## Description

Create a block-diagonal matrix of ones.

#### Usage

bdsBlock(id, group)

## Arguments

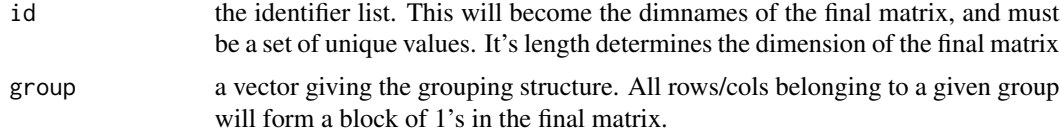

## Value

a block-diagonal matrix of class bdsmatrix

## See Also

bdsmatrix, bdsI

## Examples

```
id <- letters[1:10]
group \leq c(1,1,3,2,3,3,2,3,2,4)bdsBlock(id, group)
## Not run:
   a b d g i c e f h j
  a 1 1 0 0 0 0 0 0 0 0
 b 1 1 0 0 0 0 0 0 0 0
  d 0 0 1 1 1 0 0 0 0 0
  g 0 0 1 1 1 0 0 0 0 0
  i 0 0 1 1 1 0 0 0 0 0
  c 0 0 0 0 0 1 1 1 1 0
  e 0 0 0 0 0 1 1 1 1 0
  f 0 0 0 0 0 1 1 1 1 0
  h 0 0 0 0 0 1 1 1 1 0
  j 0 0 0 0 0 0 0 0 0 1
# Create the matrices for a sparse nested fit of family within city
group <- paste(mydata$city, mydata$family, sep='/')
mat1 <- bdsI(group)
mat2 <- bdsBlock(group, mydata$city)
```
#### <span id="page-4-0"></span> $bdsI$  5

```
fit <- coxme(Surv(time, status) ~ age + sex + (1|group), data=mydata,
              varlist=list(mat1, mat2))
## End(Not run)
```
bdsI *Sparse identity matrices*

## Description

This function will create an identitiy matrix, in the sparse bdsmatrix format.

## Usage

bdsI(id, blocksize)

## Arguments

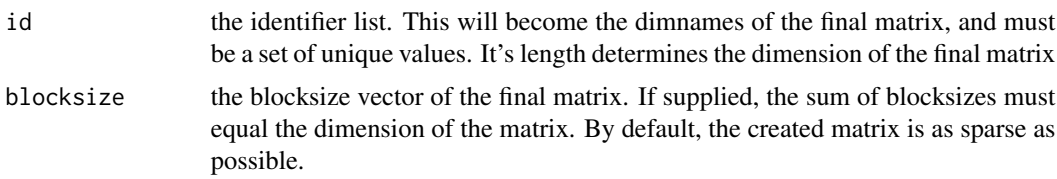

## Value

an identity matrix.

## Examples

 $imat < -bdsI(1:10)$ 

<span id="page-4-1"></span>bdsmatrix *Create a sparse symmetric block diagonal matrix object*

## Description

Sparse block diagonal matrices are used in the the large parameter matrices that can arise in randomeffects coxph and survReg models. This routine creates such a matrix. Methods for these matrices allow them to be manipulated much like an ordinary matrix, but the total memory use can be much smaller.

## Usage

```
bdsmatrix(blocksize, blocks, rmat, dimnames)
```
### <span id="page-5-0"></span>**Arguments**

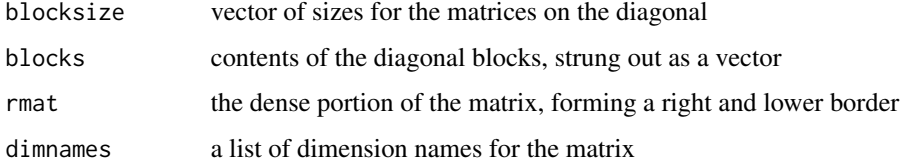

#### Details

Consider the following matrix, which has been divided into 4 parts.

1 2 0 0 0 | 4 5 2 1 0 0 0 | 6 7 0 0 3 1 2 | 8 8 0 0 1 4 3 | 1 1 0 0 2 3 5 | 2 2 ————–+—– 4 6 8 1 2 | 7 6 5 7 8 1 2 | 6 9

The upper left is block diagonal, and can be stored in a compressed form without the zeros. With a large number of blocks, the zeros can actually account for over 99% of a matrix; this commonly happens with the kinship matrix for a large collection of families (one block/family). The arguments to this routine would be block sizes of 2 and 3, along with a 2 by 7 "right hand" matrix. Since the matrix is symmetrical, the bottom slice is not needed.

#### Value

an object of type bdsmatrix

#### Examples

```
# The matrix shown above is created by
tmat <- bdsmatrix(c(2,3), c(1,2,1, 3,1,2, 4,3, 5),
                  rmat=matrix(c(4,6,8,1,2,7,6, 5,7,8,1,2,6,9), ncol=2))
# Note that only the lower part of the blocks is needed, however, the
```

```
# entire block set is also allowed, i.e., c(1,2,2,1, 3,1,2,1,4,3,2,3,5)
```
bdsmatrix-class *Class "bdsmatrix"*

### Description

Representation for a Block Diagonal Sparse matrix

#### Objects from the Class

Objects of this class are usually created using the bdsmatrix, bdsI or bdsBlock functions. The result is a symmetrix matrix whose upper left portion is block-diagonal, with an optional border on the right and bottom that is dense. The matrices were originally created to represent familial correlation structures, which have a block for each family but no connection between families.

## bdsmatrix-class 7

## **Slots**

blocksize: An integer vector containing the sizes of the diagonal blocks

- blocks: A numeric vector containing the contents of the block portion. Only the lower triangle of each block is stored.
- rmat: An optional numeric matrix containing the dense portion
- offdiag: A single numeric element, default zero, which is the value for elements off the blockdiagonal

Dim: The dimension of the matrix, an integer vector of length 2

Dimnames: The dimnames of the matrix, a list with 2 elements

## Methods

```
% *% signature(x = "matrix", y = "bdsmatrix"): the result will be an ordinary matrix
```
 $\%*\%$  signature(x = "numeric", y = "bdsmatrix"): the result will be a vector

```
\%*\% signature(x = "bdsmatrix", y = "matrix"): the result will be an ordinary matrix
```

```
%*% signature(x = "bdsmatrix", y = "numeric"): the result will be a vector
```

```
Math2 signature(x ="bdsmatrix"):
```

```
Math signature(x ="bdsmatrix"):
```

```
Ops signature(e1 = "bdsmatrix", e2 = "numeric"):
```

```
Ops signature(e1 = "bdsmatrix", e2 = "bdsmatrix"):
```

```
Ops signature(e1 = "bdsmatrix", e2 = "matrix"):
```

```
Ops signature(e1 = "numeric", e2 = "bdsmatrix"):
```
**Ops** signature(e1 = "matrix", e2 = "bdsmatrix"):

 $\int$  signature(x = "bdsmatrix"): if the subscripts are a set of increasing integers, and the row and column subscripts are identical, then the result is aslo a bdsmatrix. This is useful for example to create the kinship matrix for all females from an overall kinship matrix. If the subscripts do not match, then an ordinary matrix is created

```
all signature(x = "bdsmatrix"): ...
```

```
any signature(x ="bdsmatrix"): ...
```

```
coerce signature(from = "bdsmatrix", to = "matrix"): ...
```

```
coerce signature(from = "bdsmatrix", to = "vector"): ...
```
diag signature( $x =$ "bdsmatrix"): retrieve the diagonal of the matrix

```
diag<- signature(x ="bdsmatrix"): set the diagonal of the matrix to a given value
```

```
dim signature(x = "bdsmatrix"): dimension of the matrix
```

```
dimnames signature(x ="bdsmatrix"): dimnames of the matrix
```
**dimnames<-** signature( $x =$ "bdsmatrix"): set the dimnames of the matrix

```
gchol signature(x ="bdsmatrix"): generalized cholesky decomposition of the matrix
```

```
max signature(x ="bdsmatrix"): maximum of the matrix
```

```
min signature(x ="bdsmatrix"): minimum of the matrix
```

```
prod signature(x = "bdsmatrix"):
```

```
range signature(x = "bdsmatrix"):
```

```
show signature(object = "bdsmatrix"): print out the matrix
```

```
sum signature(x = "bdsmartrix"):
```
Many of the actions above will result in conversion to an ordinary matrix object, including print, addition to an ordinary matrix, etc. This can easily create objects that are too large for system memory. By default the value of options('bdsmatrixsize') is consulted first, and if the resulting object would be have a length greater than this option the conversion an error is generated and conversion is not attempted. The default value for the option is 1000.

## Author(s)

Terry Therneau

## See Also

[gchol](#page-9-1)

## Examples

showClass("bdsmatrix")

bdsmatrix.ibd *Create a bdsmatrix from a list*

## Description

Routines that create identity-by-descent (ibd) coefficients often output their results as a list of values  $(i, j, x[i,j])$ , with unlisted values of the x matrix assumed to be zero. This routine recasts such a list into bdsmatrix form.

## Usage

bdsmatrix.ibd(id1, id2, x, idmap, diagonal)

## Arguments

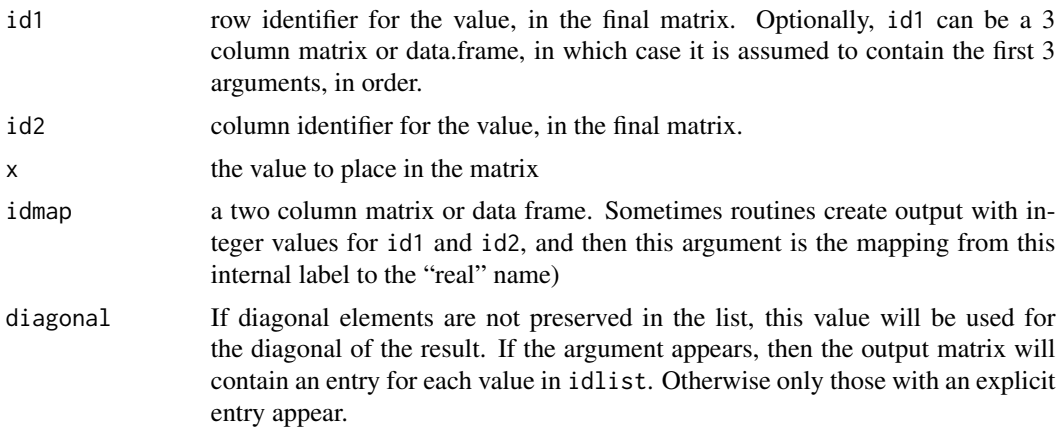

<span id="page-7-0"></span>

## Note

## <span id="page-8-0"></span>bdsmatrix.reconcile 9

## Details

The routine first checks for non-symmetric or otherwise inconsistent input. It then groups observations together into 'families' of related subjects, which determines the structure of the final matrix. As with the makekinship function, singletons with no relationships are first in the output matrix, and then families appear one by one.

## Value

a bdsmatrix object representing a block-diagonal sparse matrix.

#### See Also

bdsmatrix, kinship, coxme, lmekin

#### Examples

```
## Not run:
ibdmat <- bdsmatrix.ibd(i,j, ibdval, idlist=subject)
```
## End(Not run)

bdsmatrix.reconcile *Ensure alignment of two bdsmatrix objects*

## Description

This function is used by coxme. When a random effect is expressed as a sum of variance terms (matrices), it is important that all of them have the same row/column order and the same block structure. This does so, while retaining as much sparsity in the result as possible.

## Usage

```
bdsmatrix.reconcile(varlist, group)
```
#### Arguments

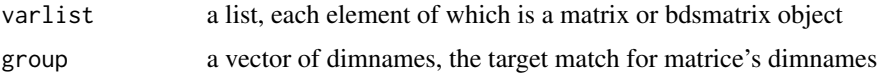

## Value

a varlist, whose individual elements may have had row/column rearrangment.

#### Author(s)

Terry Therneau

## <span id="page-9-0"></span>See Also

[bdsmatrix](#page-4-1)

<span id="page-9-1"></span>gchol *Generalized Cholesky decompostion*

#### **Description**

Perform the generalized Cholesky decompostion of a real symmetric matrix.

## Usage

gchol(x, tolerance=1e-10)

#### Arguments

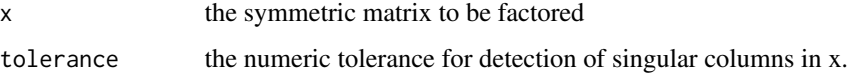

#### Details

A symmetric matrix A can be decomposed as LDL', where L is a lower triangular matrix with 1's on the diagonal,  $L'$  is the transpose of  $L$ , and  $D$  is diagonal. The inverse of  $L$  is also lower-triangular, with 1's on the diagonal. If all elements of D are positive, then A must be symmetric positive definite (SPD), and the solution can be reduced the usual Cholesky decomposition U'U where U is upper triangular and  $U = \text{sqrt}(D) U$ .

The main advantage of the generalized form is that it admits of matrices that are not of full rank: D will contain zeros marking the redundant columns, and the rank of A is the number of non-zero columns. If all elements of D are zero or positive, then A is a non-negative definite (NND) matrix. The generalized form also has the (quite minor) numerical advantage of not requiring square roots during its calculation. To extract the components of the decompostion, use the diag and as .matrix functions.

The solve has a method for gchol decompostions, and there are gchol methods for block diagonal symmetric (bdsmatrix) matrices as well.

#### Value

an object of class gchol containing the generalized Cholesky decompostion. It has the appearance of a lower triangular matrix.

## See Also

bsdmatrix, solve.gchol

#### <span id="page-10-0"></span>gchol-class and the state of the state of the state of the state of the state of the state of the state of the state of the state of the state of the state of the state of the state of the state of the state of the state o

#### Examples

```
# Create a matrix that is symmetric, but not positive definite
# The matrix temp has column 6 redundant with cols 1-5
smat \leq matrix(1:64, ncol=8)
smat \le smat + t(smat) + diag(rep(20,8)) #smat is 8 by 8 symmetric
temp <- smat[c(1:5, 5:8), c(1:5, 5:8)]
ch1 <- gchol(temp)
print(as.matrix(ch1), digits=4) # print out L
print(diag(ch1)) # Note the zero at position 6
ginv <- solve(ch1) # generalized inverse
diag(ginv) # also has column 6 marked as singular
```
gchol-class *Class "gchol"*

#### Description

The result of a generalized Cholesky decomposition A=LDL' where A is a symmetric matrix, L is lower triangular with 1s on the diagonal, and D is a diagonal matrix.

#### Objects from the Class

These objects are created by the gchol function.

#### **Slots**

.Data: A numeric vector containing the results of the decompostion

Dim: An integer vector of length 2, the dimension of the matrix

Dimnames: A list of length 2 containing the dimnames. These default to the dimnames of the matrix A

rank: The rank of the matrix

#### Methods

 $\%*\%$  signature(x = "gchol", y = "matrix"): multiply the cholesky decomposition by a matrix. That is, if A=LDL' is the decomposition, then  $\text{gchol}(A)$  %\*% B will return L D^.5 B.

 $%$  \*% signature(x = "matrix", y = "gchol"): multiply by a matrix on the left

- $[$  signature(x = "gchol"): if a square portion from the upper left corner is selected, then the result will be a gchol object, otherwise an ordinary matrix is returned. The latter most often occurs when printing part of the matrix at the command line.
- coerce signature(from = "gchol", to = "matrix"): Use of the as.matrix function will return L

diag signature( $x = "gchol")$ : Use of the diag function will return D

```
dim signature(x = "gchol"): returns the dimension of the matrix
```

```
dimnames signature(x = "gchol"): returns the dimnames
```
show signature(object = "gchol"): By default a triangular matrix is printed showing D on the diagonal and L off the diagonal

gchol signature(x= "matrix"): create a generalized Cholesky decompostion of the matrix

## Note

The primary advantages of the genearlized decomposition, as compared to the standard chol function, has to do with redundant columns and generalized inverses (g-inverse). The lower triangular matrix L is always of full rank. The diagonal matrix D has a 0 element at position j if and only if the jth column of A is linearly dependent on columns 1 to j-1 preceding it. The g-inverse of A involves the inverse of L and a g-inverse of D. The g-inverse of D retains the zeros and inverts non-zero elements of D. This is very useful inside modeling functions such as coxph, since the X matrix can often contain a redundant column.

## Author(s)

Terry Therneau

## See Also

[gchol](#page-9-1)

## Examples

```
showClass("gchol")
```
gchol.bdsmatrix-class *Class "gchol.bdsmatrix"*

#### **Description**

Generalized cholesky decomposition of a bdsmatrix object, A= LDL' where A is symmetric, L is lower triangular with 1 on the diagonal, and D is diagonal.

## Objects from the Class

These are created by the gchol function.

#### Slots

blocksize: Integer vector of block sizes blocks: Numeric vector containing the blocks rmat: Dense portion of the decomposition rank: The rank of A Dim: Integer vector of length 2 containing the dimension Dimnames: List of length 2 containing the dimnames

#### <span id="page-12-0"></span>listbdsmatrix 13

## Methods

```
% *% signature(x = "gchol.bdsmatrix", y = "matrix"): ...
\%*\% signature(x = "gchol.bdsmatrix", y = "numeric"): ...
% *% signature(x = "matrix", y = "gchol.bdsmatrix"): ...
% *% signature(x = "numeric", y = "gchol.bdsmatrix"): ...
[ signature(x = "gchol.bdsmatrix"): ...
coerce signature(from = "gchol.bdsmatrix", to = "matrix"): ...
diag signature(x = "gchol.bdsmatrix"): ...
dim signature(x = "gchol.bdsmatrix"): ...
show signature(object = "gchol.bdsmatrix"): ...
```
## Note

The Cholesky decompostion of a block diagonal symmetric matrix is also block diagonal symmetric, so is stored in the same manner as a bdsmatrix object

## Author(s)

Terry Therneau

## See Also

[bdsmatrix](#page-4-1), [gchol](#page-9-1)

#### Examples

showClass("gchol.bdsmatrix")

listbdsmatrix *List out a bdsmatrix as row/col/value triplets*

#### Description

This routine is the inverse of the bdsmatrix.ibd function found in the kinship library.

#### Usage

```
listbdsmatrix(x, id = TRUE, diag = FALSE)
```
## Arguments

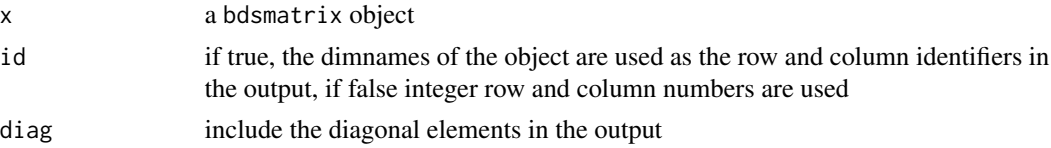

## Details

The non-zero elements of the matrix are listed out as row-col-value triplets, one per line, in a data frame. Since the matrix is known to be symmetric, only elements with row >= col are listed. When familial correlation data is represented in a bdsmatrix, e.g. kinship or identity-by-descent information, the diagonal is a known value and can be omitted from the listing. Genetic software often produces matrices in the list form; this routine is the inverse of the bdsmatrix.ibd routine, found in the kinship library, which converts list form to bdsmatrix form.

#### Value

a data frame with variables row, col, and value.

#### Author(s)

Terry Therneau

## See Also

[bdsmatrix](#page-4-1)

solve.bdsmatrix *Solve a matrix equation using the generalized Cholesky decompostion*

## Description

This function solves the equation  $Ax=b$  for x, when A is a block diagonal sparse matrix (an object of class bdsmatrix).

## Usage

```
## S3 method for class 'bdsmatrix'
solve(a, b, full=TRUE, tolerance=1e-10, ...)
```
## Arguments

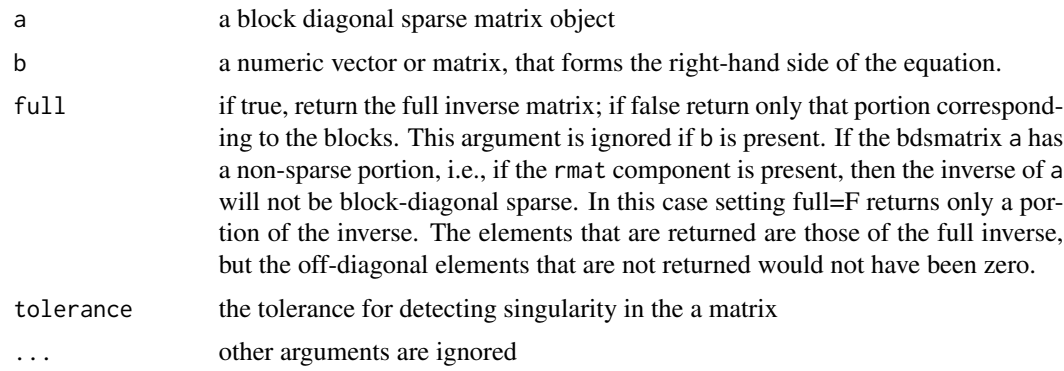

<span id="page-13-0"></span>

#### <span id="page-14-0"></span>solve.gchol 15

## Details

The matrix a consists of a block diagonal sparse portion with an optional dense border. The inverse of a, which is to be computed if y is not provided, will have the same block diagonal structure as a only if there is no dense border, otherwise the resulting matrix will not be sparse.

However, these matrices may often be very large, and a non sparse version of one of them will require gigabytes of even terabytes of space. For one of the common computations (degrees of freedom in a penalized model) only those elements of the inverse that correspond to the non-zero part of a are required; the full=F option returns only that portion of the (block diagonal portion of) the inverse matrix.

## Value

if argument b is not present, the inverse of a is returned, otherwise the solution to matrix equation. The equation is solved using a generalized Cholesky decomposition.

## See Also

bdsmatrix, gchol

#### Examples

```
tmat \leq bdsmatrix(c(3,2,2,4),
             c(22,1,2,21,3,20,19,4,18,17,5,16,15,6,7, 8,14,9,10,13,11,12),
             matrix(c(1,0,1,1,0,0,1,1,0,1,0,10,0,
                       0,1,1,0,1,1,0,1,1,0,1,0,10), ncol=2))
dim(tmat)
solve(tmat, cbind(1:13, rep(1,13)))
```
solve.gchol *Solve a matrix equation using the generalized Cholesky decompostion*

## Description

This function solves the equation  $Ax=b$  for x, given b and the generalized Cholesky decompostion of A. If only the first argument is given, then a G-inverse of A is returned.

#### Usage

```
## S3 method for class 'gchol'
solve(a, b, full=TRUE, ...)
```
#### Arguments

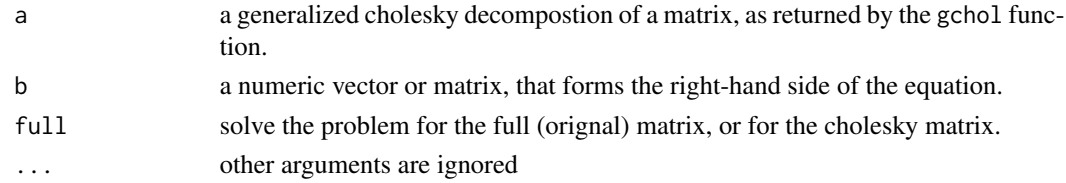

## Details

A symmetric matrix A can be decomposed as LDL', where L is a lower triangular matrix with 1's on the diagonal, L' is the transpose of L, and D is diagonal. This routine solves either the original problem Ay=b (full argument) or the subproblem sqrt(D)L'y=b. If b is missing it returns the inverse of A or L, respectively.

## Value

if argument b is not present, the inverse of a is returned, otherwise the solution to matrix equation.

## See Also

gchol

#### Examples

```
# Create a matrix that is symmetric, but not positive definite
# The matrix temp has column 6 redundant with cols 1-5
smat \leq matrix(1:64, ncol=8)
smat \le smat + t(smat) + diag(rep(20,8)) #smat is 8 by 8 symmetric
temp <- smat[c(1:5, 5:8), c(1:5, 5:8)]
ch1 <- gchol(temp)
ginv <- solve(ch1, full=FALSE) # generalized inverse of ch1
tinv <- solve(ch1, full=TRUE) # generalized inverse of temp
all.equal(temp %*% tinv %*% temp, temp)
```
# <span id="page-16-0"></span>**Index**

∗ algebra backsolve, [2](#page-1-0) ∗ array as.matrix.bdsmatrix, [2](#page-1-0) backsolve, [2](#page-1-0) bdsBlock, [4](#page-3-0) bdsmatrix, [5](#page-4-0) bdsmatrix.ibd, [8](#page-7-0) bdsmatrix.reconcile, [9](#page-8-0) gchol, [10](#page-9-0) solve.bdsmatrix, [14](#page-13-0) solve.gchol, [15](#page-14-0) ∗ classes bdsmatrix-class, [6](#page-5-0) gchol-class, [11](#page-10-0) gchol.bdsmatrix-class, [12](#page-11-0) ∗ survival  $bdsI.5$  $bdsI.5$ [,bdsmatrix-method *(*bdsmatrix-class*)*, [6](#page-5-0) [,gchol-method *(*gchol-class*)*, [11](#page-10-0) [,gchol.bdsmatrix-method *(*gchol.bdsmatrix-class*)*, [12](#page-11-0) %\*%,bdsmatrix,matrix-method *(*bdsmatrix-class*)*, [6](#page-5-0) %\*%,bdsmatrix,numeric-method *(*bdsmatrix-class*)*, [6](#page-5-0) %\*%,gchol,matrix-method *(*gchol-class*)*, [11](#page-10-0) %\*%,gchol.bdsmatrix,matrix-method *(*gchol.bdsmatrix-class*)*, [12](#page-11-0) %\*%,gchol.bdsmatrix,numeric-method *(*gchol.bdsmatrix-class*)*, [12](#page-11-0) %\*%,matrix,bdsmatrix-method *(*bdsmatrix-class*)*, [6](#page-5-0) %\*%,matrix,gchol-method *(*gchol-class*)*, [11](#page-10-0) %\*%,matrix,gchol.bdsmatrix-method *(*gchol.bdsmatrix-class*)*, [12](#page-11-0) %\*%,numeric,bdsmatrix-method

*(*bdsmatrix-class*)*, [6](#page-5-0) %\*%,numeric,gchol.bdsmatrix-method *(*gchol.bdsmatrix-class*)*, [12](#page-11-0) all,bdsmatrix-method *(*bdsmatrix-class*)*, [6](#page-5-0) any,bdsmatrix-method *(*bdsmatrix-class*)*, [6](#page-5-0) as.matrix.bdsmatrix, [2](#page-1-0) backsolve, [2](#page-1-0) backsolve,gchol-method *(*backsolve*)*, [2](#page-1-0) backsolve,gchol.bdsmatrix-method *(*backsolve*)*, [2](#page-1-0)

backsolve-methods *(*backsolve*)*, [2](#page-1-0) bdsBlock, [4](#page-3-0) bdsI, [5](#page-4-0) bdsmatrix, [5,](#page-4-0) *[10](#page-9-0)*, *[13,](#page-12-0) [14](#page-13-0)* bdsmatrix-class, [6](#page-5-0) bdsmatrix.ibd, [8](#page-7-0) bdsmatrix.reconcile, [9](#page-8-0)

coerce,bdsmatrix,matrix-method *(*bdsmatrix-class*)*, [6](#page-5-0) coerce,bdsmatrix,vector-method *(*bdsmatrix-class*)*, [6](#page-5-0) coerce,gchol,matrix-method *(*gchol-class*)*, [11](#page-10-0) coerce,gchol.bdsmatrix,matrix-method *(*gchol.bdsmatrix-class*)*, [12](#page-11-0)

diag,bdsmatrix-method *(*bdsmatrix-class*)*, [6](#page-5-0) diag,gchol-method *(*gchol-class*)*, [11](#page-10-0) diag,gchol.bdsmatrix-method *(*gchol.bdsmatrix-class*)*, [12](#page-11-0) diag<-,bdsmatrix-method *(*bdsmatrix-class*)*, [6](#page-5-0) dim,bdsmatrix-method *(*bdsmatrix-class*)*, [6](#page-5-0)

dim,gchol-method *(*gchol-class*)*, [11](#page-10-0) dim,gchol.bdsmatrix-method *(*gchol.bdsmatrix-class*)*, [12](#page-11-0) dimnames,bdsmatrix-method *(*bdsmatrix-class*)*, [6](#page-5-0) dimnames,gchol-method *(*gchol-class*)*, [11](#page-10-0) dimnames<-,bdsmatrix-method *(*bdsmatrix-class*)*, [6](#page-5-0)

```
forwardsolve, 3
```
gchol, *[3](#page-2-0)*, *[8](#page-7-0)*, [10,](#page-9-0) *[12,](#page-11-0) [13](#page-12-0)* gchol,bdsmatrix-method *(*bdsmatrix-class*)*, [6](#page-5-0) gchol,matrix-method *(*gchol-class*)*, [11](#page-10-0) gchol-class, [11](#page-10-0) gchol.bdsmatrix-class, [12](#page-11-0)

```
listbdsmatrix, 13
```
Math,bdsmatrix-method *(*bdsmatrix-class*)*, [6](#page-5-0) Math2,bdsmatrix-method *(*bdsmatrix-class*)*, [6](#page-5-0) max,bdsmatrix-method *(*bdsmatrix-class*)*, [6](#page-5-0) min,bdsmatrix-method *(*bdsmatrix-class*)*, [6](#page-5-0)

Ops,bdsmatrix,bdsmatrix-method *(*bdsmatrix-class*)*, [6](#page-5-0) Ops,bdsmatrix,matrix-method *(*bdsmatrix-class*)*, [6](#page-5-0) Ops,bdsmatrix,numeric-method *(*bdsmatrix-class*)*, [6](#page-5-0) Ops,matrix,bdsmatrix-method *(*bdsmatrix-class*)*, [6](#page-5-0) Ops,numeric,bdsmatrix-method *(*bdsmatrix-class*)*, [6](#page-5-0)

```
prod,bdsmatrix-method
        (bdsmatrix-class), 6
```
range,bdsmatrix-method *(*bdsmatrix-class*)*, [6](#page-5-0)

```
show,bdsmatrix-method
        (bdsmatrix-class), 6
show,gchol-method (gchol-class), 11
```
show,gchol.bdsmatrix-method *(*gchol.bdsmatrix-class*)*, [12](#page-11-0) showMethods, *[3](#page-2-0)* solve.bdsmatrix, [14](#page-13-0) solve.gchol, [15](#page-14-0) sum,bdsmatrix-method *(*bdsmatrix-class*)*, [6](#page-5-0)